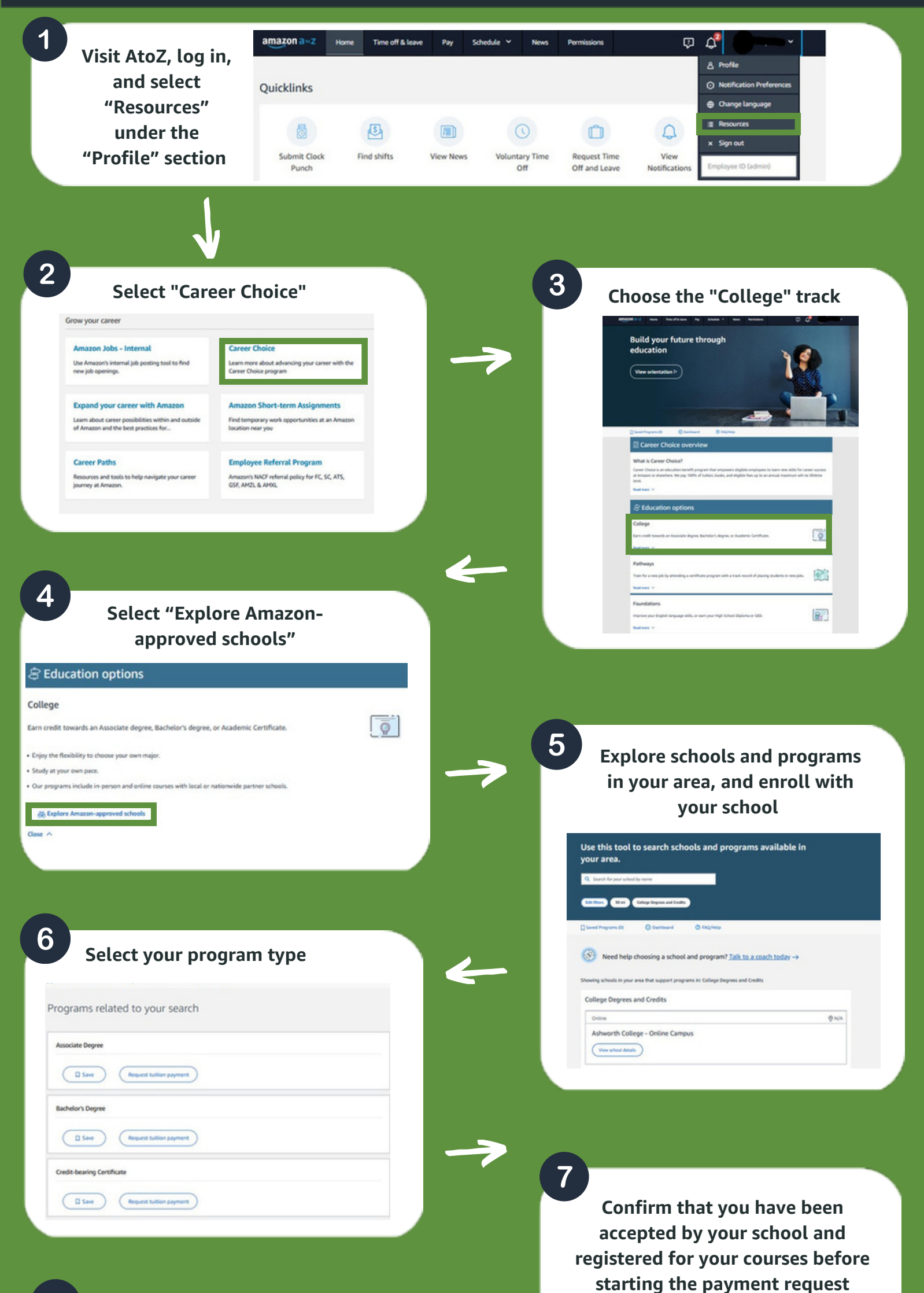

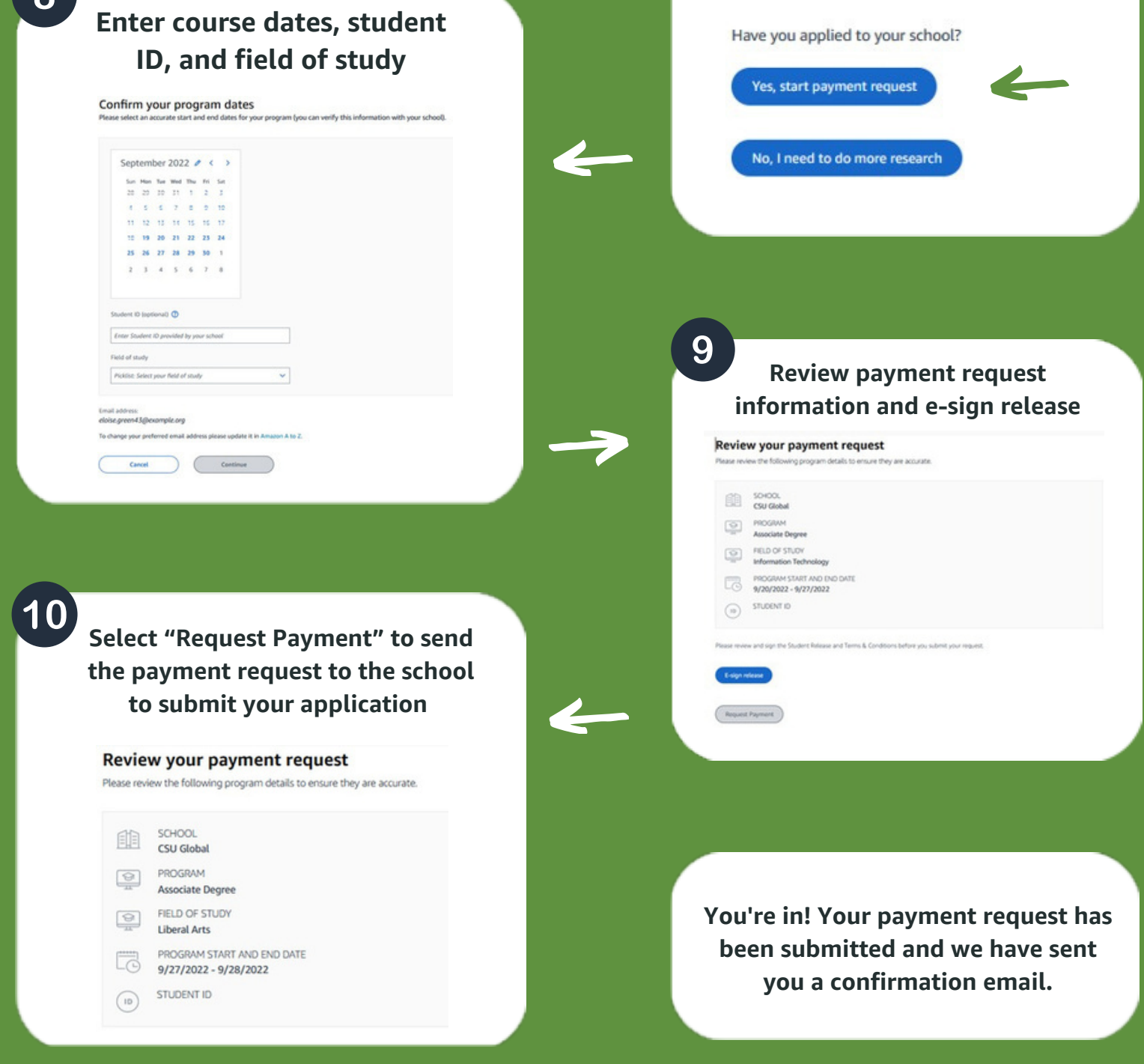

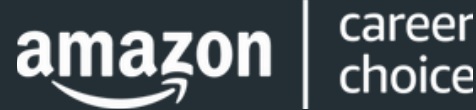

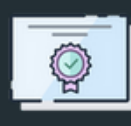

## **Applying to College**

**in 10 Simple Steps**